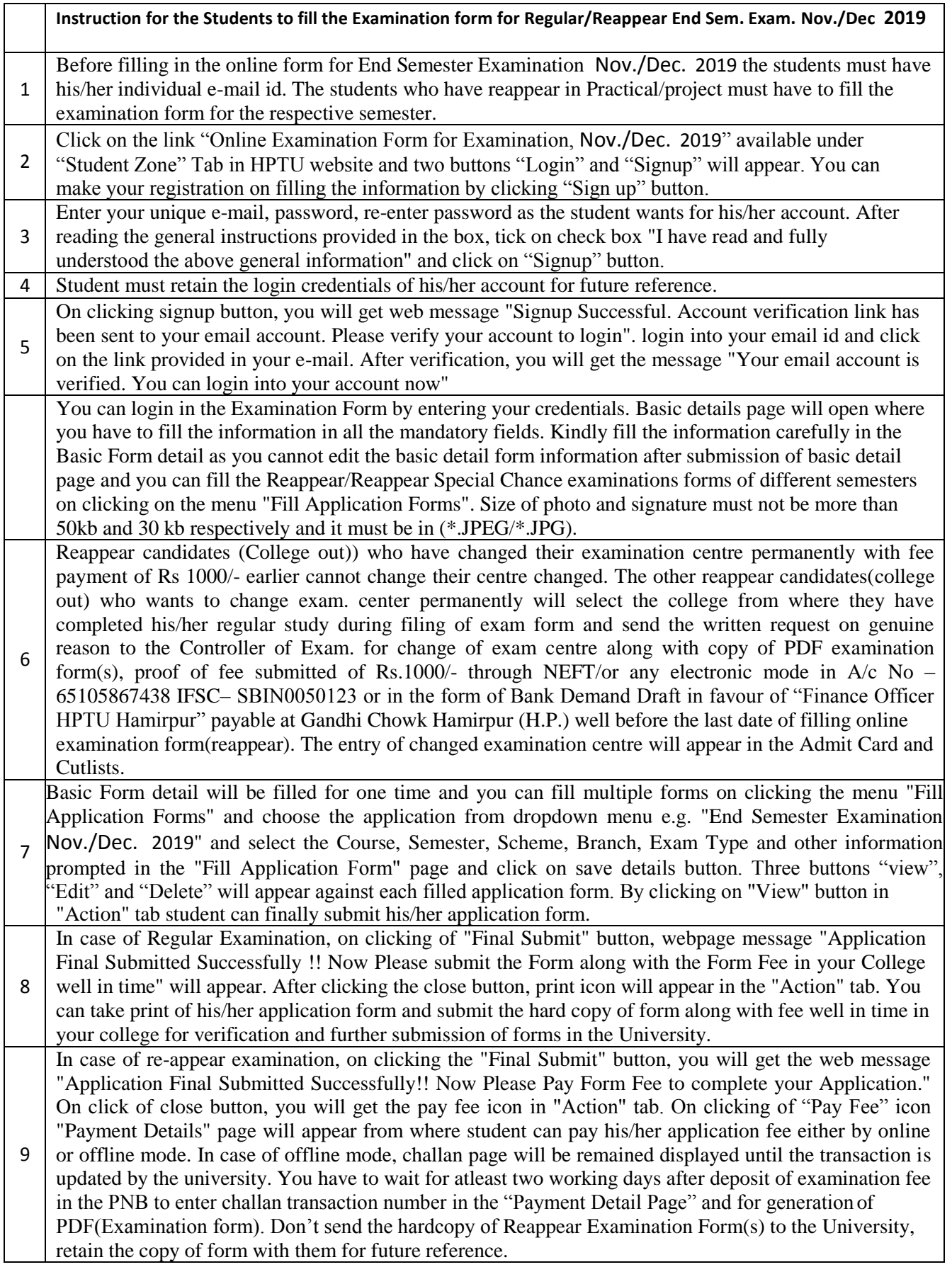

If the examination fee has been debited from your account and you are not able to get the PDF, please pay again to get the PDF or contact at HPTU online form helpline number 01972-224159 for the confirmation of fee and generation of PDF instead of calling at the customer care of the concerned bank.

10 However, any multiple payments received by University for the same student on the same registration number will be refunded by the University at the end of the online forms process. You may send the filled refund form at email id: [finofficerhimtu@gmail.com t](mailto:finofficerhimtu@gmail.com)o refund the excess fee. Wait for at least one month for the refund process.